# Package 'vov'

October 12, 2022

Title CSS Animations for 'shiny' Elements

Version 0.1.2

Description A wrapper around a CSS library called 'vov.css', intended for use in 'shiny' applications. Simply wrap a UI element in one of the animation functions to see it move.

License MIT + file LICENSE

Encoding UTF-8

LazyData true

RoxygenNote 7.1.1

URL <https://github.com/tyluRp/vov>

BugReports <https://github.com/tyluRp/vov/issues>

Imports shiny, glue, htmltools

**Suggests** test that  $(>= 2.1.0)$ , covr

NeedsCompilation no

Author Tyler Littlefield [aut, cre] (Creator of Shiny Wrapper), Vaibhav Tandon [ctb, cph] (Author of included CSS code), Danube Huynhle [ctb]

Maintainer Tyler Littlefield <tylerlittlefield@hey.com>

Repository CRAN

Date/Publication 2020-08-27 21:50:03 UTC

# R topics documented:

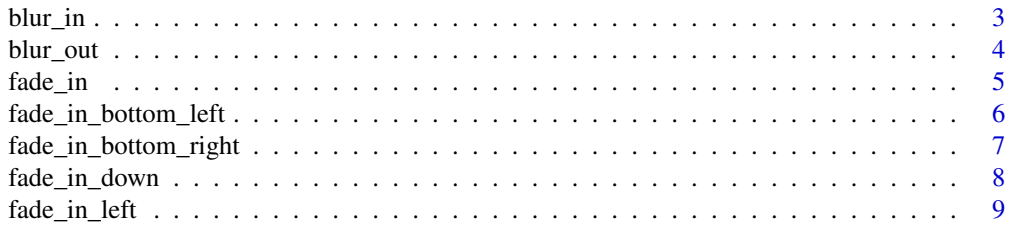

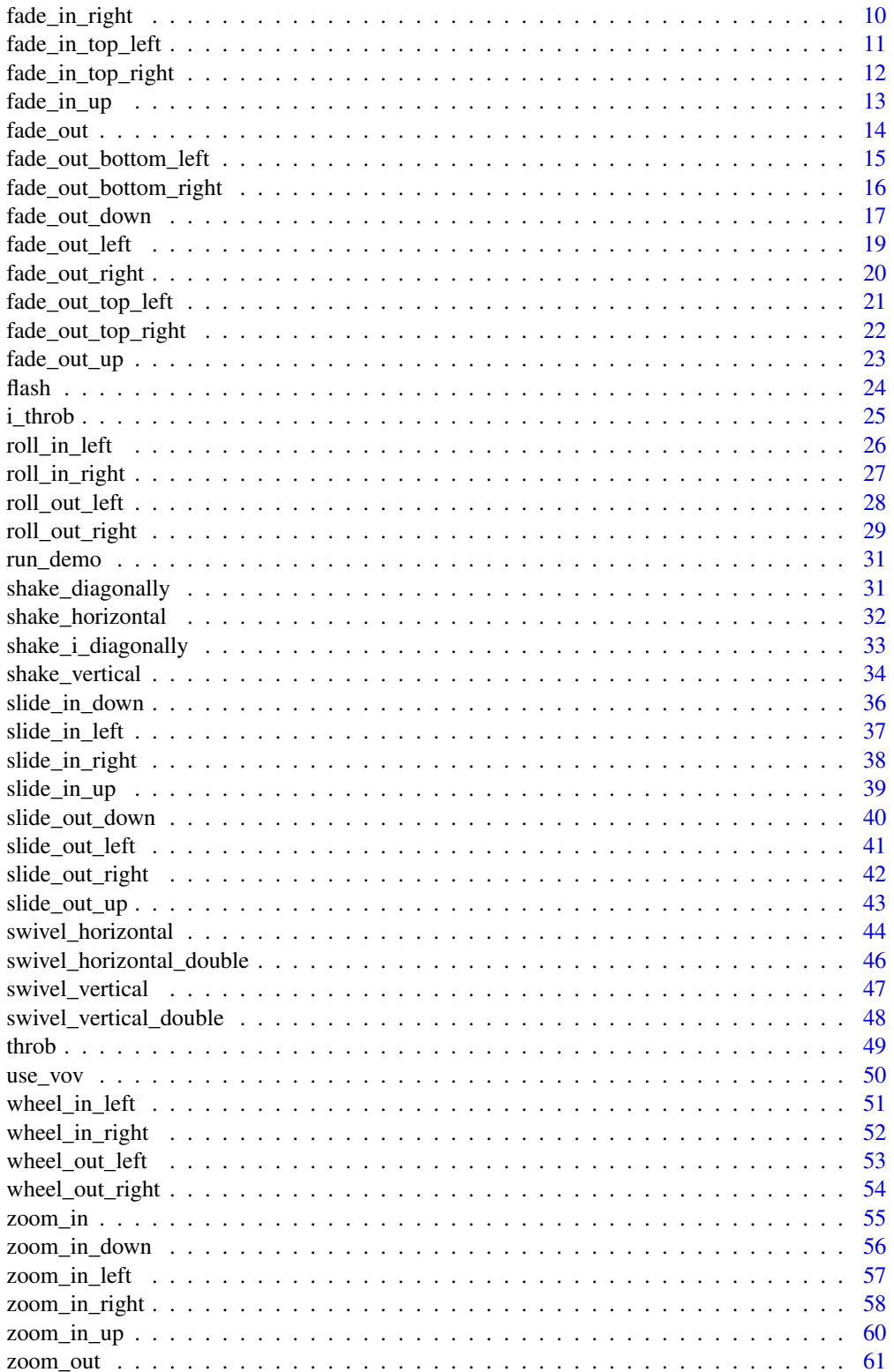

#### <span id="page-2-0"></span>blur\_in 3

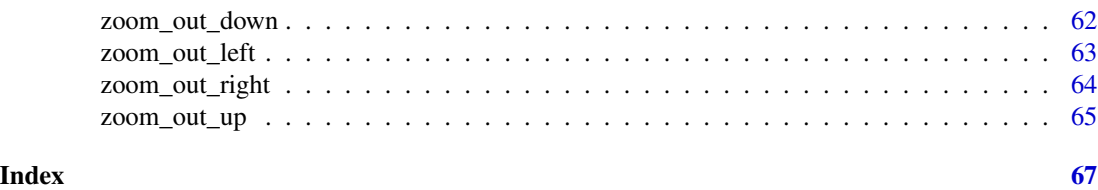

blur\_in *Blur in*

# Description

Animation to blur in a UI element.

#### Usage

blur\_in(ui, duration = NULL, delay = NULL, steps = NULL, iteration = NULL)

# Arguments

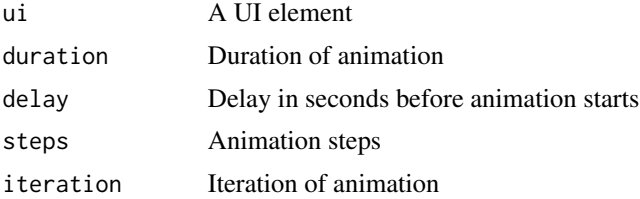

#### Details

- Duration expects one of: "fast" = 800 milliseconds, "faster" = 500 milliseconds, "fastest" = 300 milliseconds, "slow" = 2 seconds, "slower" = 3 seconds, "slowest" = 4 seconds,
- Delay expects one of: 0, 1, 2, 3, 4, 5, no delay if left NULL
- Steps expects one of: 10, 20, 30, 40, 50, no steps if left NULL
- Iteration expects one of: 1, 2, 3, 4, 5, infinite, no iteration if left NULL

```
if (interactive()) {
  library(shiny)
  library(vov)
  ui <- fluidPage(
    use_vov(),
    blur_in(
      h1("Hello world!")
    )
  \mathcal{L}
```

```
server <- function(input, output, session) {}
 shinyApp(ui, server)
}
```
blur\_out *Blur out*

#### Description

Animation to blur out (disappear) a UI element.

# Usage

```
blur_out(ui, duration = NULL, delay = NULL, steps = NULL, iteration = NULL)
```
#### Arguments

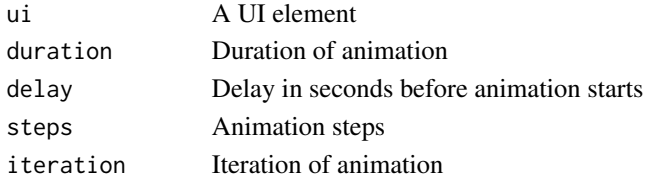

# Details

- Duration expects one of: "fast" = 800 milliseconds, "faster" = 500 milliseconds, "fastest" = 300 milliseconds, "slow" = 2 seconds, "slower" = 3 seconds, "slowest" = 4 seconds,
- Delay expects one of: 0, 1, 2, 3, 4, 5, no delay if left NULL
- Steps expects one of: 10, 20, 30, 40, 50, no steps if left NULL
- Iteration expects one of: 1, 2, 3, 4, 5, infinite, no iteration if left NULL

```
if (interactive()) {
 library(shiny)
 library(vov)
 ui <- fluidPage(
   use_vov(),
   blur_out(
      h1("Hello world!")
   )
 \mathcal{L}server <- function(input, output, session) {}
 shinyApp(ui, server)
}
```
<span id="page-4-0"></span>fade\_in *Fade in*

#### Description

Animation to fade in a UI element.

# Usage

fade\_in(ui, duration = NULL, delay = NULL, steps = NULL, iteration = NULL)

# Arguments

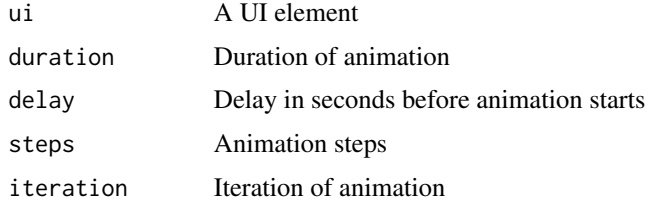

# Details

- Duration expects one of: "fast" = 800 milliseconds, "faster" = 500 milliseconds, "fastest" = 300 milliseconds, "slow" = 2 seconds, "slower" = 3 seconds, "slowest" = 4 seconds,
- Delay expects one of: 0, 1, 2, 3, 4, 5, no delay if left NULL
- Steps expects one of: 10, 20, 30, 40, 50, no steps if left NULL
- Iteration expects one of: 1, 2, 3, 4, 5, infinite, no iteration if left NULL

```
if (interactive()) {
 library(shiny)
 library(vov)
 ui <- fluidPage(
   use_vov(),
   fade_in(
     h1("Hello world!")
   )
 )
 server <- function(input, output, session) {}
 shinyApp(ui, server)
}
```
<span id="page-5-0"></span>fade\_in\_bottom\_left *Fade in bottom left*

#### Description

Animation to fade in a UI element from the bottom left.

# Usage

```
fade_in_bottom_left(
 ui,
  duration = NULL,
 delay = NULL,
  steps = NULL,
  iteration = NULL
)
```
#### Arguments

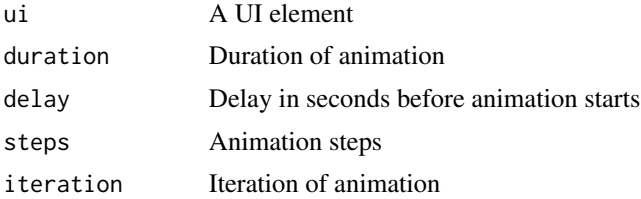

#### Details

- Duration expects one of: "fast" = 800 milliseconds, "faster" = 500 milliseconds, "fastest" = 300 milliseconds, "slow" = 2 seconds, "slower" = 3 seconds, "slowest" = 4 seconds,
- Delay expects one of: 0, 1, 2, 3, 4, 5, no delay if left NULL
- Steps expects one of: 10, 20, 30, 40, 50, no steps if left NULL
- Iteration expects one of: 1, 2, 3, 4, 5, infinite, no iteration if left NULL

```
if (interactive()) {
  library(shiny)
  library(vov)
  ui <- fluidPage(
    use_vov(),
    fade_in_bottom_left(
      h1("Hello world!")
    )
  \mathcal{L}
```

```
server <- function(input, output, session) {}
 shinyApp(ui, server)
}
```
fade\_in\_bottom\_right *Fade in bottom right*

#### Description

Animation to fade in a UI element from the bottom right.

#### Usage

```
fade_in_bottom_right(
  ui,
  duration = NULL,
  delay = NULL,
  steps = NULL,
  iteration = NULL
)
```
#### Arguments

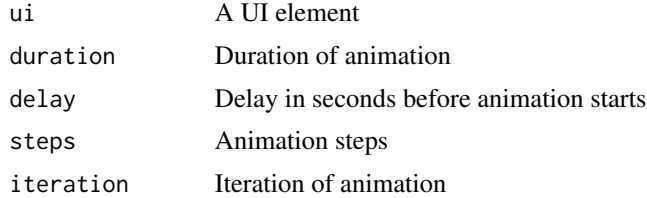

#### Details

- Duration expects one of: "fast" = 800 milliseconds, "faster" = 500 milliseconds, "fastest" = 300 milliseconds, "slow" = 2 seconds, "slower" = 3 seconds, "slowest" = 4 seconds,
- Delay expects one of: 0, 1, 2, 3, 4, 5, no delay if left NULL
- Steps expects one of: 10, 20, 30, 40, 50, no steps if left NULL
- Iteration expects one of: 1, 2, 3, 4, 5, infinite, no iteration if left NULL

```
if (interactive()) {
 library(shiny)
 library(vov)
 ui <- fluidPage(
   use_vov(),
```

```
fade_in_bottom_right(
      h1("Hello world!")
   )
 \lambdaserver <- function(input, output, session) {}
 shinyApp(ui, server)
}
```
fade\_in\_down *Fade in down*

# Description

Animation to fade in a UI element downward.

# Usage

```
fade_in_down(ui, duration = NULL, delay = NULL, steps = NULL, iteration = NULL)
```
#### Arguments

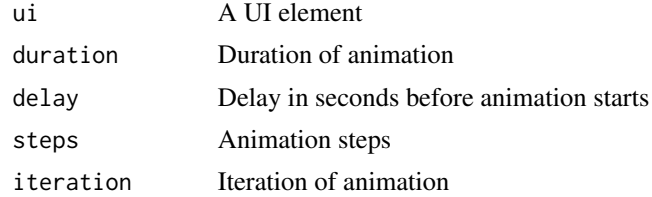

#### Details

- Duration expects one of: "fast" = 800 milliseconds, "faster" = 500 milliseconds, "fastest" = 300 milliseconds, "slow" = 2 seconds, "slower" = 3 seconds, "slowest" = 4 seconds,
- Delay expects one of: 0, 1, 2, 3, 4, 5, no delay if left NULL
- Steps expects one of: 10, 20, 30, 40, 50, no steps if left NULL
- Iteration expects one of: 1, 2, 3, 4, 5, infinite, no iteration if left NULL

```
if (interactive()) {
 library(shiny)
 library(vov)
 ui <- fluidPage(
   use_vov(),
   fade_in_down(
     h1("Hello world!")
```
# <span id="page-8-0"></span>fade\_in\_left 9

```
)
  \lambdaserver <- function(input, output, session) {}
  shinyApp(ui, server)
}
```
fade\_in\_left *Fade in left*

# Description

Animation to fade in a UI element from the left.

### Usage

fade\_in\_left(ui, duration = NULL, delay = NULL, steps = NULL, iteration = NULL)

# Arguments

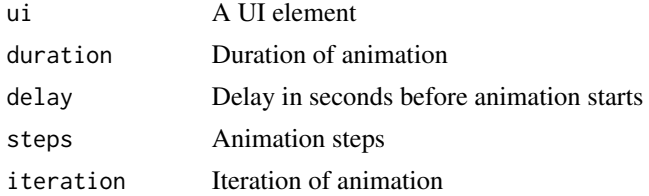

#### Details

- Duration expects one of: "fast" = 800 milliseconds, "faster" = 500 milliseconds, "fastest" = 300 milliseconds, "slow" = 2 seconds, "slower" = 3 seconds, "slowest" = 4 seconds,
- Delay expects one of: 0, 1, 2, 3, 4, 5, no delay if left NULL
- Steps expects one of: 10, 20, 30, 40, 50, no steps if left NULL
- Iteration expects one of: 1, 2, 3, 4, 5, infinite, no iteration if left NULL

```
if (interactive()) {
  library(shiny)
  library(vov)
  ui <- fluidPage(
    use_vov(),
    fade_in_left(
      h1("Hello world!")
    )
  \mathcal{L}
```

```
server <- function(input, output, session) {}
 shinyApp(ui, server)
}
```
fade\_in\_right *Fade in right*

# Description

Animation to fade in a UI element from the right.

# Usage

```
fade_in_right(
  ui,
  duration = NULL,
 delay = NULL,
  steps = NULL,
  iteration = NULL
)
```
#### Arguments

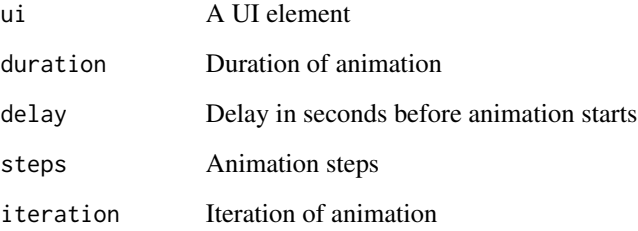

# Details

- Duration expects one of: "fast" = 800 milliseconds, "faster" = 500 milliseconds, "fastest" = 300 milliseconds, "slow" = 2 seconds, "slower" = 3 seconds, "slowest" = 4 seconds,
- Delay expects one of: 0, 1, 2, 3, 4, 5, no delay if left NULL
- Steps expects one of: 10, 20, 30, 40, 50, no steps if left NULL
- Iteration expects one of: 1, 2, 3, 4, 5, infinite, no iteration if left NULL

<span id="page-10-0"></span>fade\_in\_top\_left 11

# Examples

```
if (interactive()) {
  library(shiny)
  library(vov)
 ui <- fluidPage(
    use_vov(),
    fade_in_right(
      h1("Hello world!")
    )
  \mathcal{L}server <- function(input, output, session) {}
  shinyApp(ui, server)
}
```
fade\_in\_top\_left *Fade in top left*

# Description

Animation to fade in a UI element from the top left.

# Usage

```
fade_in_top_left(
  ui,
  duration = NULL,
  delay = NULL,
  steps = NULL,
  iteration = NULL
\mathcal{L}
```
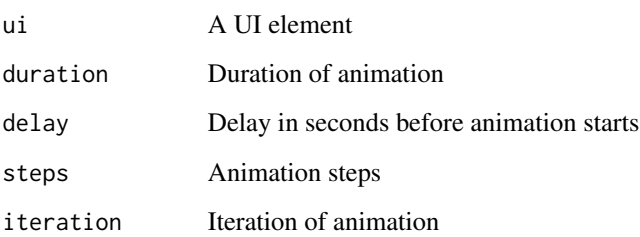

- <span id="page-11-0"></span>• Duration expects one of: "fast" = 800 milliseconds, "faster" = 500 milliseconds, "fastest" = 300 milliseconds, "slow" = 2 seconds, "slower" = 3 seconds, "slowest" = 4 seconds,
- Delay expects one of: 0, 1, 2, 3, 4, 5, no delay if left NULL
- Steps expects one of: 10, 20, 30, 40, 50, no steps if left NULL
- Iteration expects one of: 1, 2, 3, 4, 5, infinite, no iteration if left NULL

# Examples

```
if (interactive()) {
 library(shiny)
 library(vov)
 ui <- fluidPage(
   use_vov(),
    fade_in_top_left(
      h1("Hello world!")
   )
 \mathcal{L}server <- function(input, output, session) {}
 shinyApp(ui, server)
}
```
fade\_in\_top\_right *Fade in top right*

# Description

Animation to fade in a UI element from the top right.

# Usage

```
fade_in_top_right(
 ui,
  duration = NULL,
 delay = NULL,
  steps = NULL,
  iteration = NULL
)
```
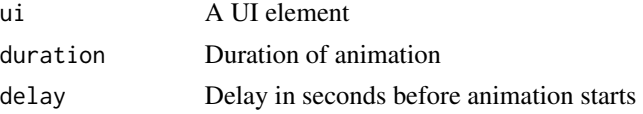

<span id="page-12-0"></span>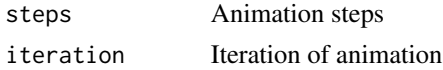

- Duration expects one of: "fast" = 800 milliseconds, "faster" = 500 milliseconds, "fastest" = 300 milliseconds, "slow" = 2 seconds, "slower" = 3 seconds, "slowest" = 4 seconds,
- Delay expects one of: 0, 1, 2, 3, 4, 5, no delay if left NULL
- Steps expects one of: 10, 20, 30, 40, 50, no steps if left NULL
- Iteration expects one of: 1, 2, 3, 4, 5, infinite, no iteration if left NULL

#### Examples

```
if (interactive()) {
 library(shiny)
 library(vov)
 ui <- fluidPage(
   use_vov(),
    fade_in_top_right(
      h1("Hello world!")
   )
 \lambdaserver <- function(input, output, session) {}
 shinyApp(ui, server)
}
```
fade\_in\_up *Fade in up*

# Description

Animation to fade in a UI element upward.

# Usage

```
fade_in_up(ui, duration = NULL, delay = NULL, steps = NULL, iteration = NULL)
```
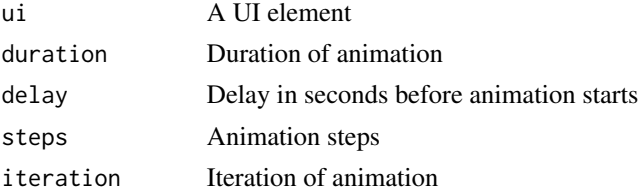

- <span id="page-13-0"></span>• Duration expects one of: "fast" = 800 milliseconds, "faster" = 500 milliseconds, "fastest" = 300 milliseconds, "slow" = 2 seconds, "slower" = 3 seconds, "slowest" = 4 seconds,
- Delay expects one of: 0, 1, 2, 3, 4, 5, no delay if left NULL
- Steps expects one of: 10, 20, 30, 40, 50, no steps if left NULL
- Iteration expects one of: 1, 2, 3, 4, 5, infinite, no iteration if left NULL

# Examples

```
if (interactive()) {
 library(shiny)
 library(vov)
 ui <- fluidPage(
   use_vov(),
    fade_in_up(
      h1("Hello world!")
    )
 \mathcal{L}server <- function(input, output, session) {}
 shinyApp(ui, server)
}
```
fade\_out *Fade out*

#### Description

Animation to fade out (disappear) a UI element.

# Usage

```
fade_out(ui, duration = NULL, delay = NULL, steps = NULL, iteration = NULL)
```
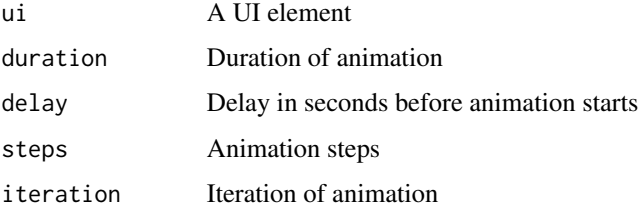

- <span id="page-14-0"></span>• Duration expects one of: "fast" = 800 milliseconds, "faster" = 500 milliseconds, "fastest" = 300 milliseconds, "slow" = 2 seconds, "slower" = 3 seconds, "slowest" = 4 seconds,
- Delay expects one of: 0, 1, 2, 3, 4, 5, no delay if left NULL
- Steps expects one of: 10, 20, 30, 40, 50, no steps if left NULL
- Iteration expects one of: 1, 2, 3, 4, 5, infinite, no iteration if left NULL

# Examples

```
if (interactive()) {
 library(shiny)
 library(vov)
 ui <- fluidPage(
   use_vov(),
    fade_out(
      h1("Hello world!")
   \lambda)
 server <- function(input, output, session) {}
 shinyApp(ui, server)
}
```
fade\_out\_bottom\_left *Fade out bottom left*

# Description

Animation to fade out (disappear) a UI element from the bottom left.

# Usage

```
fade_out_bottom_left(
 ui,
  duration = NULL,
 delay = NULL,
  steps = NULL,
  iteration = NULL
)
```
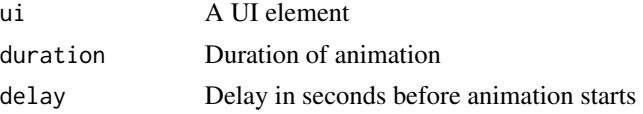

<span id="page-15-0"></span>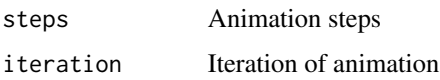

- Duration expects one of: "fast" = 800 milliseconds, "faster" = 500 milliseconds, "fastest" = 300 milliseconds, "slow" = 2 seconds, "slower" = 3 seconds, "slowest" = 4 seconds,
- Delay expects one of: 0, 1, 2, 3, 4, 5, no delay if left NULL
- Steps expects one of: 10, 20, 30, 40, 50, no steps if left NULL
- Iteration expects one of: 1, 2, 3, 4, 5, infinite, no iteration if left NULL

# Examples

```
if (interactive()) {
 library(shiny)
 library(vov)
 ui <- fluidPage(
   use_vov(),
    fade_out_bottom_left(
      h1("Hello world!")
   )
 \mathcal{L}server <- function(input, output, session) {}
 shinyApp(ui, server)
}
```
fade\_out\_bottom\_right *Fade out bottom right*

# Description

Animation to fade out (disappear) a UI element from the bottom right

```
fade_out_bottom_right(
  ui,
 duration = NULL,
 delay = NULL,
  steps = NULL,
  iteration = NULL
)
```
### <span id="page-16-0"></span>Arguments

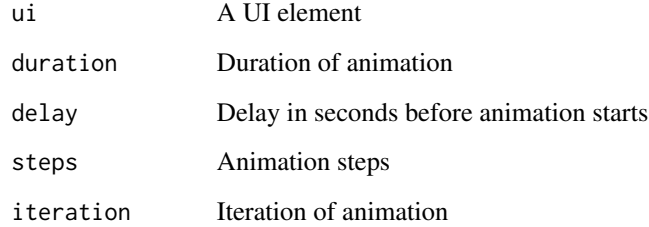

#### Details

- Duration expects one of: "fast" = 800 milliseconds, "faster" = 500 milliseconds, "fastest" = 300 milliseconds, "slow" = 2 seconds, "slower" = 3 seconds, "slowest" = 4 seconds,
- Delay expects one of: 0, 1, 2, 3, 4, 5, no delay if left NULL
- Steps expects one of: 10, 20, 30, 40, 50, no steps if left NULL
- Iteration expects one of: 1, 2, 3, 4, 5, infinite, no iteration if left NULL

#### Examples

```
if (interactive()) {
 library(shiny)
 library(vov)
 ui <- fluidPage(
   use_vov(),
   fade_out_bottom_right(
      h1("Hello world!")
   )
 \mathcal{L}server <- function(input, output, session) {}
 shinyApp(ui, server)
}
```
fade\_out\_down *Fade out down*

## Description

Animation to fade out (disappear) a UI element downward.

# Usage

```
fade_out_down(
  ui,
  duration = NULL,
  delay = NULL,
  steps = NULL,
  iteration = NULL
)
```
#### Arguments

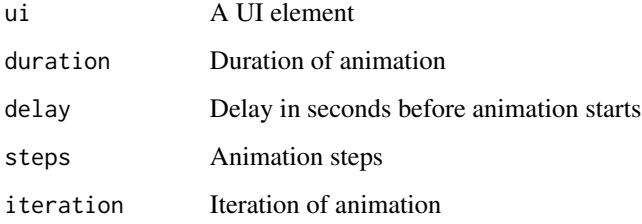

# Details

- Duration expects one of: "fast" = 800 milliseconds, "faster" = 500 milliseconds, "fastest" = 300 milliseconds, "slow" = 2 seconds, "slower" = 3 seconds, "slowest" = 4 seconds,
- Delay expects one of: 0, 1, 2, 3, 4, 5, no delay if left NULL
- Steps expects one of: 10, 20, 30, 40, 50, no steps if left NULL
- Iteration expects one of: 1, 2, 3, 4, 5, infinite, no iteration if left NULL

```
if (interactive()) {
 library(shiny)
 library(vov)
 ui <- fluidPage(
   use_vov(),
    fade_out_down(
      h1("Hello world!")
   )
 \mathcal{L}server <- function(input, output, session) {}
 shinyApp(ui, server)
}
```
# <span id="page-18-0"></span>Description

Animation to fade out (disappear) a UI element from the left.

#### Usage

```
fade_out_left(
 ui,
  duration = NULL,
 delay = NULL,
  steps = NULL,
  iteration = NULL
)
```
# Arguments

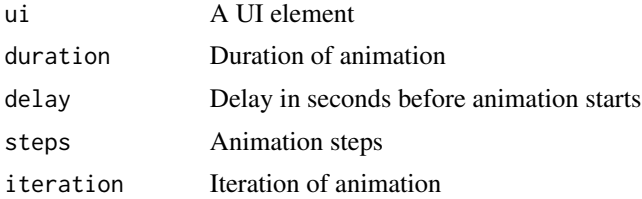

#### Details

- Duration expects one of: "fast" = 800 milliseconds, "faster" = 500 milliseconds, "fastest" = 300 milliseconds, "slow" = 2 seconds, "slower" = 3 seconds, "slowest" = 4 seconds,
- Delay expects one of: 0, 1, 2, 3, 4, 5, no delay if left NULL
- Steps expects one of: 10, 20, 30, 40, 50, no steps if left NULL
- Iteration expects one of: 1, 2, 3, 4, 5, infinite, no iteration if left NULL

```
if (interactive()) {
  library(shiny)
  library(vov)
  ui <- fluidPage(
    use_vov(),
    fade_out_left(
      h1("Hello world!")
    )
  \mathcal{L}
```

```
server <- function(input, output, session) {}
 shinyApp(ui, server)
}
```
fade\_out\_right *Fade out right*

#### Description

Animation to fade out (disappear) a UI element from the right.

#### Usage

```
fade_out_right(
  ui,
  duration = NULL,
  delay = NULL,
  steps = NULL,
  iteration = NULL
)
```
#### Arguments

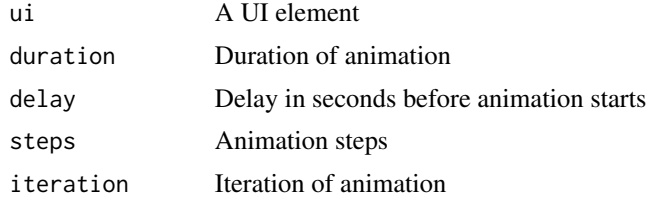

#### Details

- Duration expects one of: "fast" = 800 milliseconds, "faster" = 500 milliseconds, "fastest" = 300 milliseconds, "slow" = 2 seconds, "slower" = 3 seconds, "slowest" = 4 seconds,
- Delay expects one of: 0, 1, 2, 3, 4, 5, no delay if left NULL
- Steps expects one of: 10, 20, 30, 40, 50, no steps if left NULL
- Iteration expects one of: 1, 2, 3, 4, 5, infinite, no iteration if left NULL

```
if (interactive()) {
 library(shiny)
 library(vov)
 ui <- fluidPage(
   use_vov(),
```

```
fade_out_right(
      h1("Hello world!")
    )
  \mathcal{L}server <- function(input, output, session) {}
  shinyApp(ui, server)
}
```
fade\_out\_top\_left *Fade out top left*

#### Description

Animation to fade out (disappear) a UI element from the top left.

#### Usage

```
fade_out_top_left(
  ui,
  duration = NULL,
  delay = NULL,
  steps = NULL,
  iteration = NULL
\mathcal{L}
```
# Arguments

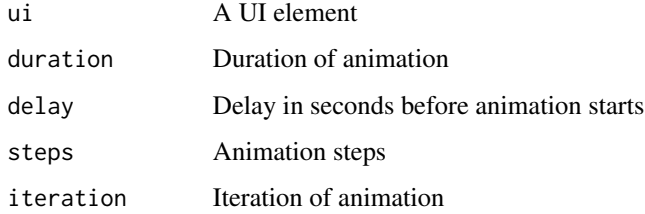

#### Details

- Duration expects one of: "fast" = 800 milliseconds, "faster" = 500 milliseconds, "fastest" = 300 milliseconds, "slow" = 2 seconds, "slower" = 3 seconds, "slowest" = 4 seconds,
- Delay expects one of: 0, 1, 2, 3, 4, 5, no delay if left NULL
- Steps expects one of: 10, 20, 30, 40, 50, no steps if left NULL
- Iteration expects one of: 1, 2, 3, 4, 5, infinite, no iteration if left NULL

# Examples

```
if (interactive()) {
  library(shiny)
  library(vov)
 ui <- fluidPage(
    use_vov(),
    fade_out_top_left(
      h1("Hello world!")
    )
  \mathcal{L}server <- function(input, output, session) {}
  shinyApp(ui, server)
}
```
fade\_out\_top\_right *Fade out top right*

# Description

Animation to fade out (disappear) a UI element from the top right.

# Usage

```
fade_out_top_right(
  ui,
  duration = NULL,
  delay = NULL,
  steps = NULL,
  iteration = NULL
\mathcal{L}
```
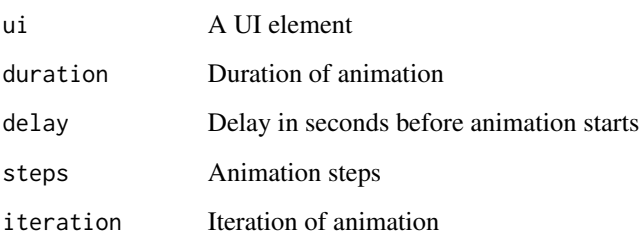

<span id="page-21-0"></span>

- <span id="page-22-0"></span>• Duration expects one of: "fast" = 800 milliseconds, "faster" = 500 milliseconds, "fastest" = 300 milliseconds, "slow" = 2 seconds, "slower" = 3 seconds, "slowest" = 4 seconds,
- Delay expects one of: 0, 1, 2, 3, 4, 5, no delay if left NULL
- Steps expects one of: 10, 20, 30, 40, 50, no steps if left NULL
- Iteration expects one of: 1, 2, 3, 4, 5, infinite, no iteration if left NULL

# Examples

```
if (interactive()) {
 library(shiny)
 library(vov)
 ui <- fluidPage(
    use_vov(),
    fade_out_top_right(
      h1("Hello world!")
   )
 \lambdaserver <- function(input, output, session) {}
 shinyApp(ui, server)
}
```
fade\_out\_up *Fade out up*

# Description

Animation to fade out (disappear) a UI element upwards.

#### Usage

```
fade_out_up(ui, duration = NULL, delay = NULL, steps = NULL, iteration = NULL)
```
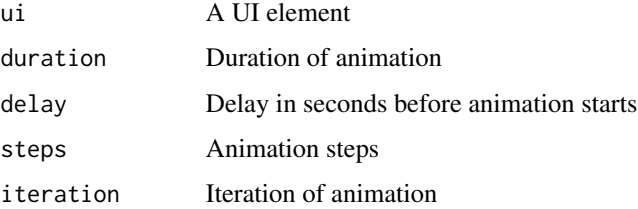

- <span id="page-23-0"></span>• Duration expects one of: "fast" = 800 milliseconds, "faster" = 500 milliseconds, "fastest" = 300 milliseconds, "slow" = 2 seconds, "slower" = 3 seconds, "slowest" = 4 seconds,
- Delay expects one of: 0, 1, 2, 3, 4, 5, no delay if left NULL
- Steps expects one of: 10, 20, 30, 40, 50, no steps if left NULL
- Iteration expects one of: 1, 2, 3, 4, 5, infinite, no iteration if left NULL

# Examples

```
if (interactive()) {
 library(shiny)
 library(vov)
 ui <- fluidPage(
   use_vov(),
    fade_out_up(
      h1("Hello world!")
    )
 \mathcal{L}server <- function(input, output, session) {}
 shinyApp(ui, server)
}
```
flash *Flash*

#### Description

Animation to flash a UI element.

#### Usage

```
flash(ui, duration = NULL, delay = NULL, steps = NULL, iteration = NULL)
```
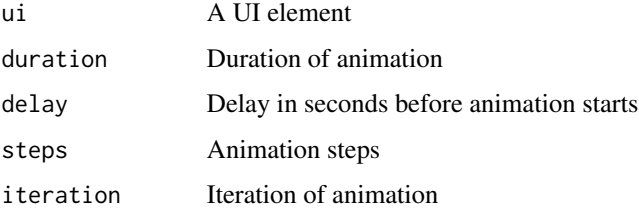

#### <span id="page-24-0"></span>i\_throb 25

# Details

- Duration expects one of: "fast" = 800 milliseconds, "faster" = 500 milliseconds, "fastest" = 300 milliseconds, "slow" = 2 seconds, "slower" = 3 seconds, "slowest" = 4 seconds,
- Delay expects one of: 0, 1, 2, 3, 4, 5, no delay if left NULL
- Steps expects one of: 10, 20, 30, 40, 50, no steps if left NULL
- Iteration expects one of: 1, 2, 3, 4, 5, infinite, no iteration if left NULL

# Examples

```
if (interactive()) {
 library(shiny)
 library(vov)
 ui <- fluidPage(
   use_vov(),
    flash(
      h1("Hello world!")
    )
 \lambdaserver <- function(input, output, session) {}
 shinyApp(ui, server)
}
```
i\_throb *I-Throb*

#### Description

Animation to throb a UI element inward.

#### Usage

```
i_throb(ui, duration = NULL, delay = NULL, steps = NULL, iteration = NULL)
```
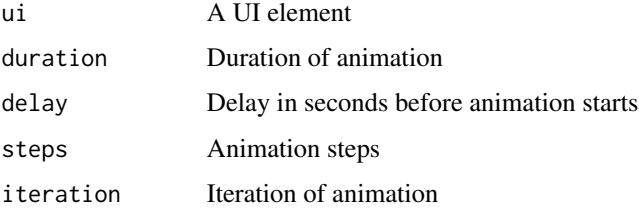

- <span id="page-25-0"></span>• Duration expects one of: "fast" = 800 milliseconds, "faster" = 500 milliseconds, "fastest" = 300 milliseconds, "slow" = 2 seconds, "slower" = 3 seconds, "slowest" = 4 seconds,
- Delay expects one of: 0, 1, 2, 3, 4, 5, no delay if left NULL
- Steps expects one of: 10, 20, 30, 40, 50, no steps if left NULL
- Iteration expects one of: 1, 2, 3, 4, 5, infinite, no iteration if left NULL

# Examples

```
if (interactive()) {
 library(shiny)
 library(vov)
 ui <- fluidPage(
   use_vov(),
    i_throb(
      h1("Hello world!")
   )
 \lambdaserver <- function(input, output, session) {}
 shinyApp(ui, server)
}
```
roll\_in\_left *Roll in left*

#### Description

Animation to roll in a UI element from the left.

#### Usage

```
roll_in_left(ui, duration = NULL, delay = NULL, steps = NULL, iteration = NULL)
```
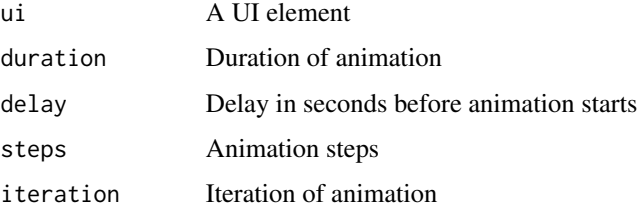

- <span id="page-26-0"></span>• Duration expects one of: "fast" = 800 milliseconds, "faster" = 500 milliseconds, "fastest" = 300 milliseconds, "slow" = 2 seconds, "slower" = 3 seconds, "slowest" = 4 seconds,
- Delay expects one of: 0, 1, 2, 3, 4, 5, no delay if left NULL
- Steps expects one of: 10, 20, 30, 40, 50, no steps if left NULL
- Iteration expects one of: 1, 2, 3, 4, 5, infinite, no iteration if left NULL

# Examples

```
if (interactive()) {
  library(shiny)
  library(vov)
  ui <- fluidPage(
    use_vov(),
    roll_in_left(
      h1("Hello world!")
    \lambda\mathcal{L}server <- function(input, output, session) {}
  shinyApp(ui, server)
}
```
roll\_in\_right *Roll in right*

# Description

Animation to roll in a UI element from the right.

# Usage

```
roll_in_right(
  ui,
  duration = NULL,
  delay = NULL,
  steps = NULL,
  iteration = NULL
\lambda
```
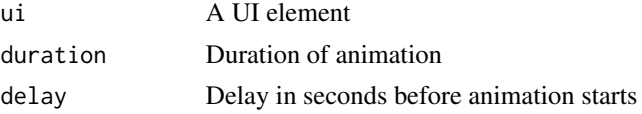

<span id="page-27-0"></span>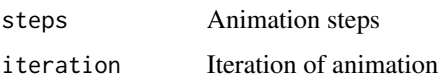

- Duration expects one of: "fast" = 800 milliseconds, "faster" = 500 milliseconds, "fastest" = 300 milliseconds, "slow" = 2 seconds, "slower" = 3 seconds, "slowest" = 4 seconds,
- Delay expects one of: 0, 1, 2, 3, 4, 5, no delay if left NULL
- Steps expects one of: 10, 20, 30, 40, 50, no steps if left NULL
- Iteration expects one of: 1, 2, 3, 4, 5, infinite, no iteration if left NULL

# Examples

```
if (interactive()) {
 library(shiny)
 library(vov)
 ui <- fluidPage(
   use_vov(),
   roll_in_right(
      h1("Hello world!")
   )
 \mathcal{L}server <- function(input, output, session) {}
 shinyApp(ui, server)
}
```
roll\_out\_left *Roll out left*

# Description

Animation to roll out (disappear) a UI element from the left.

```
roll_out_left(
  ui,
  duration = NULL,
  delay = NULL,
  steps = NULL,
  iteration = NULL
\mathcal{E}
```
# <span id="page-28-0"></span>roll\_out\_right 29

# Arguments

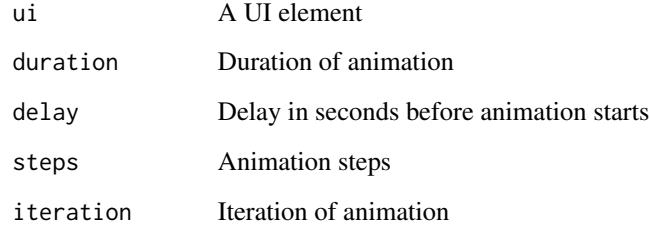

#### Details

- Duration expects one of: "fast" = 800 milliseconds, "faster" = 500 milliseconds, "fastest" = 300 milliseconds, "slow" = 2 seconds, "slower" = 3 seconds, "slowest" = 4 seconds,
- Delay expects one of: 0, 1, 2, 3, 4, 5, no delay if left NULL
- Steps expects one of: 10, 20, 30, 40, 50, no steps if left NULL
- Iteration expects one of: 1, 2, 3, 4, 5, infinite, no iteration if left NULL

#### Examples

```
if (interactive()) {
 library(shiny)
 library(vov)
 ui <- fluidPage(
   use_vov(),
   roll_out_left(
     h1("Hello world!")
   )
 \lambdaserver <- function(input, output, session) {}
 shinyApp(ui, server)
}
```
roll\_out\_right *Roll out right*

## Description

Animation to roll out (disappear) a UI element from the right.

# Usage

```
roll_out_right(
 ui,
  duration = NULL,
 delay = NULL,
  steps = NULL,
 iteration = NULL
)
```
#### Arguments

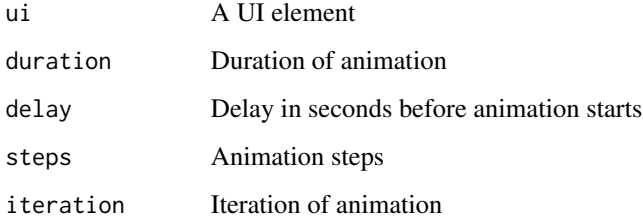

# Details

- Duration expects one of: "fast" = 800 milliseconds, "faster" = 500 milliseconds, "fastest" = 300 milliseconds, "slow" = 2 seconds, "slower" = 3 seconds, "slowest" = 4 seconds,
- Delay expects one of: 0, 1, 2, 3, 4, 5, no delay if left NULL
- Steps expects one of: 10, 20, 30, 40, 50, no steps if left NULL
- Iteration expects one of: 1, 2, 3, 4, 5, infinite, no iteration if left NULL

```
if (interactive()) {
 library(shiny)
 library(vov)
 ui <- fluidPage(
   use_vov(),
   roll_out_right(
      h1("Hello world!")
   )
 \mathcal{L}server <- function(input, output, session) {}
 shinyApp(ui, server)
}
```
<span id="page-30-0"></span>

# Description

Run a demo version of the app to try out all the animations.

# Usage

run\_demo()

# Examples

```
if (interactive()) {
  run_demo()
}
```
shake\_diagonally *Shake diagonally*

# Description

Animation to shake a UI element diagonally.

# Usage

```
shake_diagonally(
 ui,
 duration = NULL,
 delay = NULL,
 steps = NULL,
  iteration = NULL
)
```
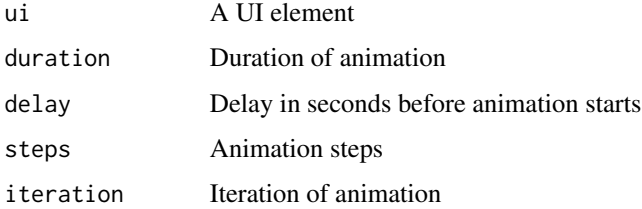

- <span id="page-31-0"></span>• Duration expects one of: "fast" = 800 milliseconds, "faster" = 500 milliseconds, "fastest" = 300 milliseconds, "slow" = 2 seconds, "slower" = 3 seconds, "slowest" = 4 seconds,
- Delay expects one of: 0, 1, 2, 3, 4, 5, no delay if left NULL
- Steps expects one of: 10, 20, 30, 40, 50, no steps if left NULL
- Iteration expects one of: 1, 2, 3, 4, 5, infinite, no iteration if left NULL

# Examples

```
if (interactive()) {
 library(shiny)
 library(vov)
 ui <- fluidPage(
   use_vov(),
    shake_diagonally(
      h1("Hello world!")
   )
 \mathcal{L}server <- function(input, output, session) {}
 shinyApp(ui, server)
}
```
shake\_horizontal *Shake horizontal*

# Description

Animation to shake a UI element horizontally.

# Usage

```
shake_horizontal(
 ui,
 duration = NULL,
 delay = NULL,
  steps = NULL,
  iteration = NULL
)
```
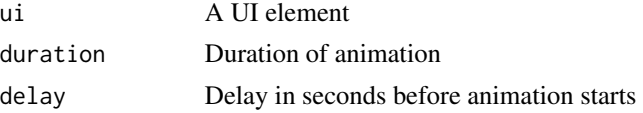

<span id="page-32-0"></span>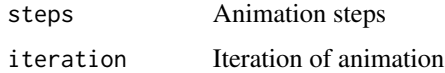

- Duration expects one of: "fast" = 800 milliseconds, "faster" = 500 milliseconds, "fastest" = 300 milliseconds, "slow" = 2 seconds, "slower" = 3 seconds, "slowest" = 4 seconds,
- Delay expects one of: 0, 1, 2, 3, 4, 5, no delay if left NULL
- Steps expects one of: 10, 20, 30, 40, 50, no steps if left NULL
- Iteration expects one of: 1, 2, 3, 4, 5, infinite, no iteration if left NULL

# Examples

```
if (interactive()) {
 library(shiny)
 library(vov)
 ui <- fluidPage(
   use_vov(),
    shake_horizontal(
      h1("Hello world!")
   )
 \mathcal{L}server <- function(input, output, session) {}
 shinyApp(ui, server)
}
```
shake\_i\_diagonally *Shake diagonally inverse*

# Description

Animation to shake a UI element diagonally.

```
shake_i_diagonally(
 ui,
 duration = NULL,
 delay = NULL,
  steps = NULL,
  iteration = NULL
)
```
#### <span id="page-33-0"></span>Arguments

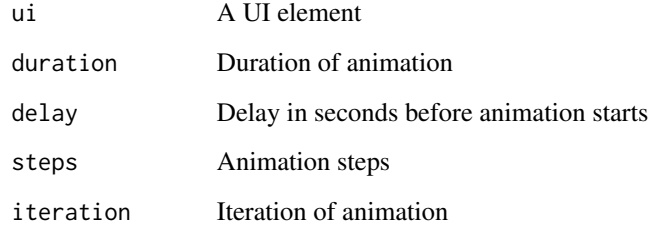

#### Details

- Duration expects one of: "fast" = 800 milliseconds, "faster" = 500 milliseconds, "fastest" = 300 milliseconds, "slow" = 2 seconds, "slower" = 3 seconds, "slowest" = 4 seconds,
- Delay expects one of: 0, 1, 2, 3, 4, 5, no delay if left NULL
- Steps expects one of: 10, 20, 30, 40, 50, no steps if left NULL
- Iteration expects one of: 1, 2, 3, 4, 5, infinite, no iteration if left NULL

#### Examples

```
if (interactive()) {
 library(shiny)
 library(vov)
 ui <- fluidPage(
   use_vov(),
    shake_i_diagonally(
     h1("Hello world!")
   )
 \mathcal{L}server <- function(input, output, session) {}
 shinyApp(ui, server)
}
```
shake\_vertical *Shake vertical*

## Description

Animation to shake a UI element vertically.

shake\_vertical 35

# Usage

```
shake_vertical(
 ui,
  duration = NULL,
 delay = NULL,
  steps = NULL,
 iteration = NULL
)
```
# Arguments

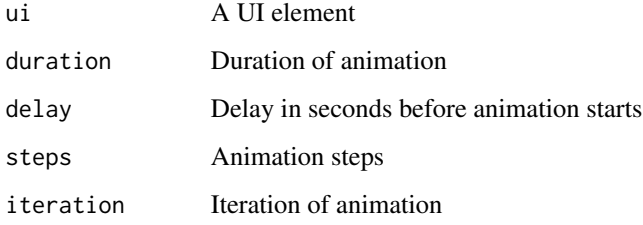

# Details

- Duration expects one of: "fast" = 800 milliseconds, "faster" = 500 milliseconds, "fastest" = 300 milliseconds, "slow" = 2 seconds, "slower" = 3 seconds, "slowest" = 4 seconds,
- Delay expects one of: 0, 1, 2, 3, 4, 5, no delay if left NULL
- Steps expects one of: 10, 20, 30, 40, 50, no steps if left NULL
- Iteration expects one of: 1, 2, 3, 4, 5, infinite, no iteration if left NULL

```
if (interactive()) {
 library(shiny)
 library(vov)
 ui <- fluidPage(
   use_vov(),
    shake_vertical(
      h1("Hello world!")
   )
 \mathcal{L}server <- function(input, output, session) {}
 shinyApp(ui, server)
}
```
<span id="page-35-0"></span>slide\_in\_down *Slide in down*

#### Description

Animation to slide in a UI element downward.

# Usage

```
slide_in_down(
  ui,
  duration = NULL,
  delay = NULL,
  steps = NULL,
  iteration = NULL
\mathcal{E}
```
#### Arguments

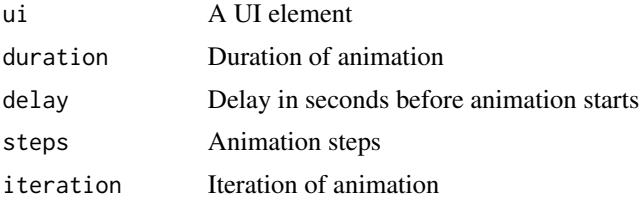

#### Details

- Duration expects one of: "fast" = 800 milliseconds, "faster" = 500 milliseconds, "fastest" = 300 milliseconds, "slow" = 2 seconds, "slower" = 3 seconds, "slowest" = 4 seconds,
- Delay expects one of: 0, 1, 2, 3, 4, 5, no delay if left NULL
- Steps expects one of: 10, 20, 30, 40, 50, no steps if left NULL
- Iteration expects one of: 1, 2, 3, 4, 5, infinite, no iteration if left NULL

```
if (interactive()) {
  library(shiny)
  library(vov)
  ui <- fluidPage(
    use_vov(),
    slide_in_down(
      h1("Hello world!")
    )
  \mathcal{L}
```
# <span id="page-36-0"></span>slide\_in\_left 37

```
server <- function(input, output, session) {}
 shinyApp(ui, server)
}
```
slide\_in\_left *Slide in left*

#### Description

Animation to slide in a UI element from the left.

#### Usage

```
slide_in_left(
 ui,
 duration = NULL,
 delay = NULL,steps = NULL,
  iteration = NULL
)
```
# Arguments

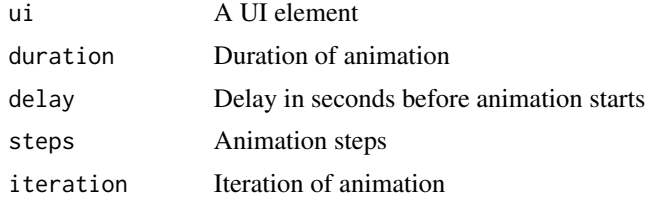

#### Details

- Duration expects one of: "fast" = 800 milliseconds, "faster" = 500 milliseconds, "fastest" = 300 milliseconds, "slow" = 2 seconds, "slower" = 3 seconds, "slowest" = 4 seconds,
- Delay expects one of: 0, 1, 2, 3, 4, 5, no delay if left NULL
- Steps expects one of: 10, 20, 30, 40, 50, no steps if left NULL
- Iteration expects one of: 1, 2, 3, 4, 5, infinite, no iteration if left NULL

```
if (interactive()) {
 library(shiny)
 library(vov)
 ui <- fluidPage(
   use_vov(),
```

```
slide_in_left(
      h1("Hello world!")
    )
  \mathcal{L}server <- function(input, output, session) {}
  shinyApp(ui, server)
}
```
slide\_in\_right *Slide in right*

#### Description

Animation to slide in a UI element from the right.

#### Usage

```
slide_in_right(
  ui,
  duration = NULL,
  delay = NULL,
  steps = NULL,
  iteration = NULL
\mathcal{E}
```
# Arguments

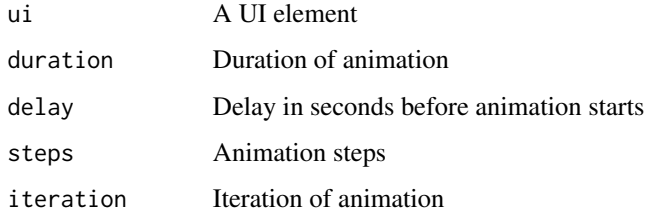

# Details

- Duration expects one of: "fast" = 800 milliseconds, "faster" = 500 milliseconds, "fastest" = 300 milliseconds, "slow" = 2 seconds, "slower" = 3 seconds, "slowest" = 4 seconds,
- Delay expects one of: 0, 1, 2, 3, 4, 5, no delay if left NULL
- Steps expects one of: 10, 20, 30, 40, 50, no steps if left NULL
- Iteration expects one of: 1, 2, 3, 4, 5, infinite, no iteration if left NULL

<span id="page-38-0"></span>slide\_in\_up 39

# Examples

```
if (interactive()) {
 library(shiny)
 library(vov)
 ui <- fluidPage(
   use_vov(),
   slide_in_right(
     h1("Hello world!")
   \lambda)
 server <- function(input, output, session) {}
 shinyApp(ui, server)
}
```
slide\_in\_up *Slide in up*

# Description

Animation to slide in a UI element upward.

#### Usage

```
slide_in_up(ui, duration = NULL, delay = NULL, steps = NULL, iteration = NULL)
```
# Arguments

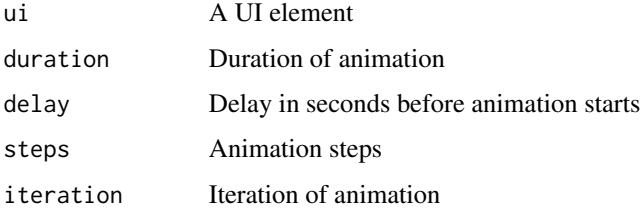

## Details

- Duration expects one of: "fast" = 800 milliseconds, "faster" = 500 milliseconds, "fastest" = 300 milliseconds, "slow" = 2 seconds, "slower" = 3 seconds, "slowest" = 4 seconds,
- Delay expects one of: 0, 1, 2, 3, 4, 5, no delay if left NULL
- Steps expects one of: 10, 20, 30, 40, 50, no steps if left NULL
- Iteration expects one of: 1, 2, 3, 4, 5, infinite, no iteration if left NULL

# Examples

```
if (interactive()) {
  library(shiny)
  library(vov)
 ui <- fluidPage(
    use_vov(),
    slide_in_up(
     h1("Hello world!")
    )
  \mathcal{L}server <- function(input, output, session) {}
  shinyApp(ui, server)
}
```
slide\_out\_down *Slide out down*

# Description

Animation to slide in a UI element downward.

# Usage

```
slide_out_down(
  ui,
  duration = NULL,
  delay = NULL,
  steps = NULL,
  iteration = NULL
\mathcal{L}
```
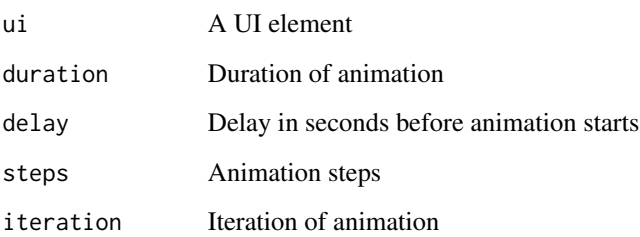

<span id="page-39-0"></span>

- <span id="page-40-0"></span>• Duration expects one of: "fast" = 800 milliseconds, "faster" = 500 milliseconds, "fastest" = 300 milliseconds, "slow" = 2 seconds, "slower" = 3 seconds, "slowest" = 4 seconds,
- Delay expects one of: 0, 1, 2, 3, 4, 5, no delay if left NULL
- Steps expects one of: 10, 20, 30, 40, 50, no steps if left NULL
- Iteration expects one of: 1, 2, 3, 4, 5, infinite, no iteration if left NULL

# Examples

```
if (interactive()) {
  library(shiny)
  library(vov)
  ui <- fluidPage(
    use_vov(),
    slide_out_down(
      h1("Hello world!")
    \lambda\mathcal{L}server <- function(input, output, session) {}
  shinyApp(ui, server)
}
```
slide\_out\_left *Slide out left*

# Description

Animation to slide out (disappear) a UI element from the left.

# Usage

```
slide_out_left(
 ui,
  duration = NULL,
 delay = NULL,
  steps = NULL,
  iteration = NULL
)
```
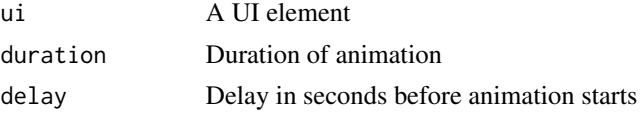

<span id="page-41-0"></span>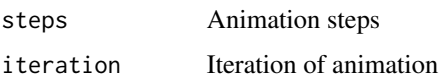

- Duration expects one of: "fast" = 800 milliseconds, "faster" = 500 milliseconds, "fastest" = 300 milliseconds, "slow" = 2 seconds, "slower" = 3 seconds, "slowest" = 4 seconds,
- Delay expects one of: 0, 1, 2, 3, 4, 5, no delay if left NULL
- Steps expects one of: 10, 20, 30, 40, 50, no steps if left NULL
- Iteration expects one of: 1, 2, 3, 4, 5, infinite, no iteration if left NULL

# Examples

```
if (interactive()) {
 library(shiny)
 library(vov)
 ui <- fluidPage(
   use_vov(),
   slide_out_left(
      h1("Hello world!")
   )
 \mathcal{L}server <- function(input, output, session) {}
 shinyApp(ui, server)
}
```
slide\_out\_right *Slide out right*

# Description

Animation to slide out (disappear) a UI element from the right.

```
slide_out_right(
 ui,
 duration = NULL,
 delay = NULL,
  steps = NULL,
  iteration = NULL
)
```
# <span id="page-42-0"></span>slide\_out\_up 43

### Arguments

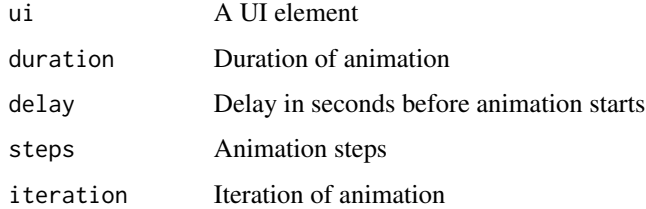

#### Details

- Duration expects one of: "fast" = 800 milliseconds, "faster" = 500 milliseconds, "fastest" = 300 milliseconds, "slow" = 2 seconds, "slower" = 3 seconds, "slowest" = 4 seconds,
- Delay expects one of: 0, 1, 2, 3, 4, 5, no delay if left NULL
- Steps expects one of: 10, 20, 30, 40, 50, no steps if left NULL
- Iteration expects one of: 1, 2, 3, 4, 5, infinite, no iteration if left NULL

# Examples

```
if (interactive()) {
 library(shiny)
 library(vov)
 ui <- fluidPage(
   use_vov(),
    slide_out_right(
     h1("Hello world!")
   )
 \lambdaserver <- function(input, output, session) {}
 shinyApp(ui, server)
}
```
slide\_out\_up *Slide out up*

#### Description

Animation to slide out (disappear) a UI element upward.

```
slide_out_up(ui, duration = NULL, delay = NULL, steps = NULL, iteration = NULL)
```
#### <span id="page-43-0"></span>Arguments

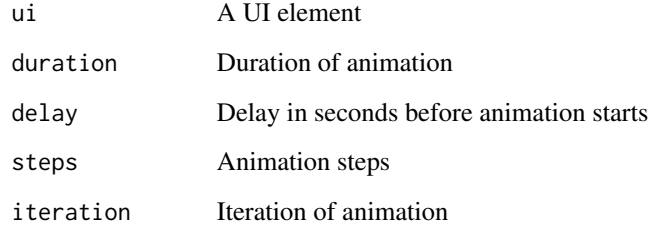

#### Details

- Duration expects one of: "fast" = 800 milliseconds, "faster" = 500 milliseconds, "fastest" = 300 milliseconds, "slow" = 2 seconds, "slower" = 3 seconds, "slowest" = 4 seconds,
- Delay expects one of: 0, 1, 2, 3, 4, 5, no delay if left NULL
- Steps expects one of: 10, 20, 30, 40, 50, no steps if left NULL
- Iteration expects one of: 1, 2, 3, 4, 5, infinite, no iteration if left NULL

#### Examples

```
if (interactive()) {
 library(shiny)
 library(vov)
 ui <- fluidPage(
   use_vov(),
   slide_out_up(
      h1("Hello world!")
   )
 \mathcal{L}server <- function(input, output, session) {}
 shinyApp(ui, server)
}
```
swivel\_horizontal *Swivel horizontal*

## Description

Animation to swivel a UI element horizontally.

swivel\_horizontal 45

# Usage

```
swivel_horizontal(
 ui,
  duration = NULL,
 delay = NULL,
  steps = NULL,
 iteration = NULL
)
```
# Arguments

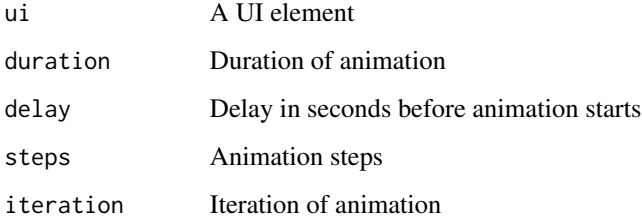

# Details

- Duration expects one of: "fast" = 800 milliseconds, "faster" = 500 milliseconds, "fastest" = 300 milliseconds, "slow" = 2 seconds, "slower" = 3 seconds, "slowest" = 4 seconds,
- Delay expects one of: 0, 1, 2, 3, 4, 5, no delay if left NULL
- Steps expects one of: 10, 20, 30, 40, 50, no steps if left NULL
- Iteration expects one of: 1, 2, 3, 4, 5, infinite, no iteration if left NULL

```
if (interactive()) {
 library(shiny)
 library(vov)
 ui <- fluidPage(
   use_vov(),
    swivel_horizontal(
     h1("Hello world!")
   )
 \mathcal{L}server <- function(input, output, session) {}
 shinyApp(ui, server)
}
```
<span id="page-45-0"></span>swivel\_horizontal\_double

*Swivel horizontal double*

#### Description

Animation to swivel a UI element horizontally, twice.

#### Usage

```
swivel_horizontal_double(
 ui,
 duration = NULL,
 delay = NULL,
  steps = NULL,
  iteration = NULL
\lambda
```
# Arguments

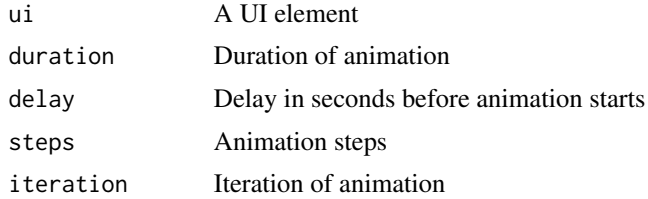

#### Details

- Duration expects one of: "fast" = 800 milliseconds, "faster" = 500 milliseconds, "fastest" = 300 milliseconds, "slow" = 2 seconds, "slower" = 3 seconds, "slowest" = 4 seconds,
- Delay expects one of: 0, 1, 2, 3, 4, 5, no delay if left NULL
- Steps expects one of: 10, 20, 30, 40, 50, no steps if left NULL
- Iteration expects one of: 1, 2, 3, 4, 5, infinite, no iteration if left NULL

```
if (interactive()) {
  library(shiny)
  library(vov)
  ui <- fluidPage(
    use_vov(),
    swivel_horizontal_double(
      h1("Hello world!")
    )
  \mathcal{L}
```

```
server <- function(input, output, session) {}
 shinyApp(ui, server)
}
```
swivel\_vertical *Swivel vertical*

## Description

Animation to swivel a UI element vertically.

# Usage

```
swivel_vertical(
  ui,
  duration = NULL,
 delay = NULL,
  steps = NULL,
  iteration = NULL
)
```
#### Arguments

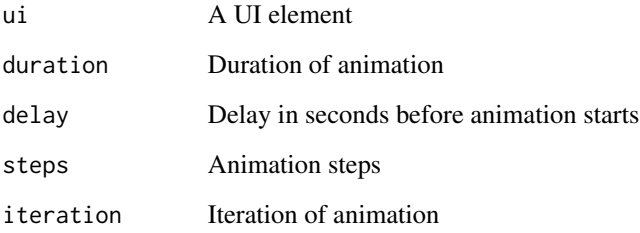

# Details

- Duration expects one of: "fast" = 800 milliseconds, "faster" = 500 milliseconds, "fastest" = 300 milliseconds, "slow" = 2 seconds, "slower" = 3 seconds, "slowest" = 4 seconds,
- Delay expects one of: 0, 1, 2, 3, 4, 5, no delay if left NULL
- Steps expects one of: 10, 20, 30, 40, 50, no steps if left NULL
- Iteration expects one of: 1, 2, 3, 4, 5, infinite, no iteration if left NULL

# Examples

```
if (interactive()) {
  library(shiny)
  library(vov)
 ui <- fluidPage(
    use_vov(),
    swivel_vertical(
      h1("Hello world!")
    )
  \mathcal{L}server <- function(input, output, session) {}
  shinyApp(ui, server)
}
```
swivel\_vertical\_double

*Swivel vertical double*

# Description

Animation to swivel a UI element vertically, twice.

# Usage

```
swivel_vertical_double(
  ui,
  duration = NULL,
  delay = NULL,
  steps = NULL,
  iteration = NULL
\mathcal{L}
```
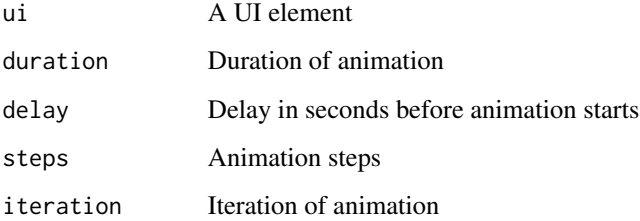

<span id="page-47-0"></span>

<span id="page-48-0"></span>throb 49

# Details

- Duration expects one of: "fast" = 800 milliseconds, "faster" = 500 milliseconds, "fastest" = 300 milliseconds, "slow" = 2 seconds, "slower" = 3 seconds, "slowest" = 4 seconds,
- Delay expects one of: 0, 1, 2, 3, 4, 5, no delay if left NULL
- Steps expects one of: 10, 20, 30, 40, 50, no steps if left NULL
- Iteration expects one of: 1, 2, 3, 4, 5, infinite, no iteration if left NULL

# Examples

```
if (interactive()) {
 library(shiny)
 library(vov)
 ui <- fluidPage(
   use_vov(),
    swivel_vertical_double(
     h1("Hello world!")
    )
 \lambdaserver <- function(input, output, session) {}
 shinyApp(ui, server)
}
```
throb *Throb*

# Description

Animation to throb a UI element outward.

#### Usage

```
throb(ui, duration = NULL, delay = NULL, steps = NULL, iteration = NULL)
```
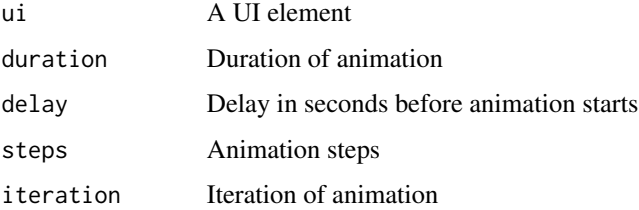

- <span id="page-49-0"></span>• Duration expects one of: "fast" = 800 milliseconds, "faster" = 500 milliseconds, "fastest" = 300 milliseconds, "slow" = 2 seconds, "slower" = 3 seconds, "slowest" = 4 seconds,
- Delay expects one of: 0, 1, 2, 3, 4, 5, no delay if left NULL
- Steps expects one of: 10, 20, 30, 40, 50, no steps if left NULL
- Iteration expects one of: 1, 2, 3, 4, 5, infinite, no iteration if left NULL

# Examples

```
if (interactive()) {
  library(shiny)
  library(vov)
  ui <- fluidPage(
   use_vov(),
    throb(
      h1("Hello world!")
    )
  )
  server <- function(input, output, session) {}
  shinyApp(ui, server)
}
```
# use\_vov *Use the vov package*

### Description

Enables vov by including the CSS file necessary for the animations.

#### Usage

use\_vov()

```
if (interactive()) {
  library(shiny)
  library(vov)
  ui <- fluidPage(
    use_vov(),
    fade_in(
      h1("Hello world!")
    )
  \mathcal{L}
```
# <span id="page-50-0"></span>wheel\_in\_left 51

```
server <- function(input, output, session) {}
 shinyApp(ui, server)
}
```
wheel\_in\_left *Wheel in left*

# Description

Animation to wheel in a UI element from the left.

# Usage

```
wheel_in_left(
  ui,
  duration = NULL,
 delay = NULL,
  steps = NULL,
  iteration = NULL
)
```
#### Arguments

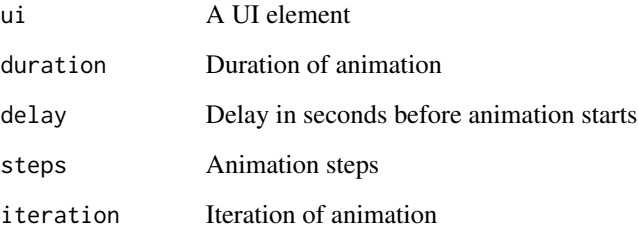

# Details

- Duration expects one of: "fast" = 800 milliseconds, "faster" = 500 milliseconds, "fastest" = 300 milliseconds, "slow" = 2 seconds, "slower" = 3 seconds, "slowest" = 4 seconds,
- Delay expects one of: 0, 1, 2, 3, 4, 5, no delay if left NULL
- Steps expects one of: 10, 20, 30, 40, 50, no steps if left NULL
- Iteration expects one of: 1, 2, 3, 4, 5, infinite, no iteration if left NULL

# Examples

```
if (interactive()) {
  library(shiny)
  library(vov)
 ui <- fluidPage(
    use_vov(),
    wheel_in_left(
      h1("Hello world!")
    )
  \mathcal{L}server <- function(input, output, session) {}
  shinyApp(ui, server)
}
```
wheel\_in\_right *Wheel in right*

# Description

Animation to wheel in a UI element from the right.

# Usage

```
wheel_in_right(
  ui,
  duration = NULL,
  delay = NULL,
  steps = NULL,
  iteration = NULL
\mathcal{L}
```
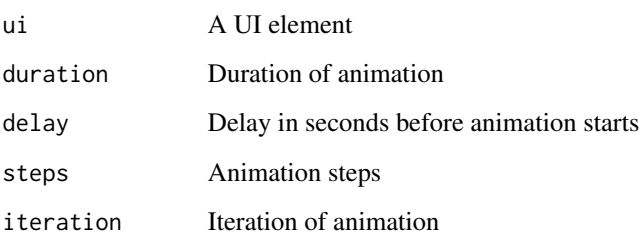

<span id="page-51-0"></span>

- <span id="page-52-0"></span>• Duration expects one of: "fast" = 800 milliseconds, "faster" = 500 milliseconds, "fastest" = 300 milliseconds, "slow" = 2 seconds, "slower" = 3 seconds, "slowest" = 4 seconds,
- Delay expects one of: 0, 1, 2, 3, 4, 5, no delay if left NULL
- Steps expects one of: 10, 20, 30, 40, 50, no steps if left NULL
- Iteration expects one of: 1, 2, 3, 4, 5, infinite, no iteration if left NULL

# Examples

```
if (interactive()) {
 library(shiny)
 library(vov)
 ui <- fluidPage(
   use_vov(),
   wheel_in_right(
      h1("Hello world!")
   )
 \mathcal{L}server <- function(input, output, session) {}
 shinyApp(ui, server)
}
```
wheel\_out\_left *Wheel out left*

# Description

Animation to wheel out (disappear) a UI element from the left.

# Usage

```
wheel_out_left(
  ui,
  duration = NULL,
  delay = NULL,
  steps = NULL,
  iteration = NULL
)
```
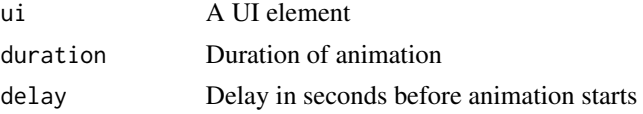

<span id="page-53-0"></span>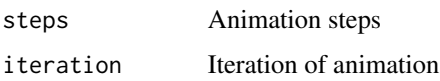

- Duration expects one of: "fast" = 800 milliseconds, "faster" = 500 milliseconds, "fastest" = 300 milliseconds, "slow" = 2 seconds, "slower" = 3 seconds, "slowest" = 4 seconds,
- Delay expects one of: 0, 1, 2, 3, 4, 5, no delay if left NULL
- Steps expects one of: 10, 20, 30, 40, 50, no steps if left NULL
- Iteration expects one of: 1, 2, 3, 4, 5, infinite, no iteration if left NULL

# Examples

```
if (interactive()) {
 library(shiny)
 library(vov)
 ui <- fluidPage(
   use_vov(),
   wheel_out_left(
      h1("Hello world!")
   )
 \mathcal{L}server <- function(input, output, session) {}
 shinyApp(ui, server)
}
```
wheel\_out\_right *Wheel out right*

# Description

Animation to wheel out (disappear) a UI element from the right.

```
wheel_out_right(
  ui,
  duration = NULL,
  delay = NULL,
  steps = NULL,
  iteration = NULL
)
```
#### <span id="page-54-0"></span>zoom\_in 55

#### Arguments

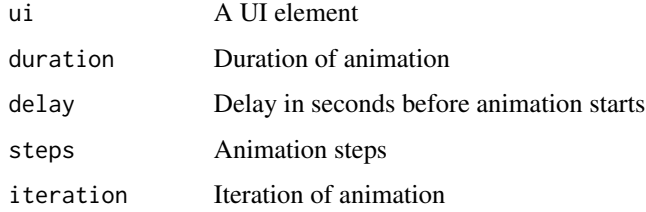

# Details

- Duration expects one of: "fast" = 800 milliseconds, "faster" = 500 milliseconds, "fastest" = 300 milliseconds, "slow" = 2 seconds, "slower" = 3 seconds, "slowest" = 4 seconds,
- Delay expects one of: 0, 1, 2, 3, 4, 5, no delay if left NULL
- Steps expects one of: 10, 20, 30, 40, 50, no steps if left NULL
- Iteration expects one of: 1, 2, 3, 4, 5, infinite, no iteration if left NULL

# Examples

```
if (interactive()) {
  library(shiny)
  library(vov)
  ui <- fluidPage(
    use_vov(),
    wheel_out_right(
      h1("Hello world!")
    \lambda\lambdaserver <- function(input, output, session) {}
  shinyApp(ui, server)
}
```
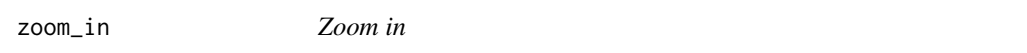

# Description

Animation to zoom a UI element.

```
zoom_in(ui, duration = NULL, delay = NULL, steps = NULL, iteration = NULL)
```
### <span id="page-55-0"></span>Arguments

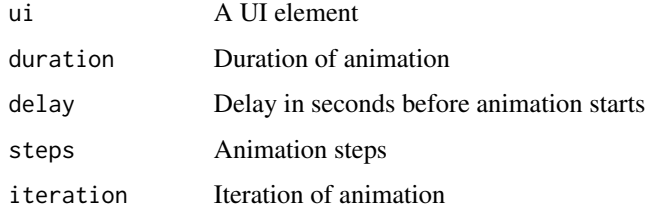

### Details

- Duration expects one of: "fast" = 800 milliseconds, "faster" = 500 milliseconds, "fastest" = 300 milliseconds, "slow" = 2 seconds, "slower" = 3 seconds, "slowest" = 4 seconds,
- Delay expects one of: 0, 1, 2, 3, 4, 5, no delay if left NULL
- Steps expects one of: 10, 20, 30, 40, 50, no steps if left NULL
- Iteration expects one of: 1, 2, 3, 4, 5, infinite, no iteration if left NULL

# Examples

```
if (interactive()) {
 library(shiny)
 library(vov)
 ui <- fluidPage(
   use_vov(),
   zoom_in(
      h1("Hello world!")
   \lambda\lambdaserver <- function(input, output, session) {}
 shinyApp(ui, server)
}
```
zoom\_in\_down *Zoom in down*

#### Description

Animation to zoom a UI element down.

```
zoom_in_down(ui, duration = NULL, delay = NULL, steps = NULL, iteration = NULL)
```
# <span id="page-56-0"></span>zoom\_in\_left 57

### Arguments

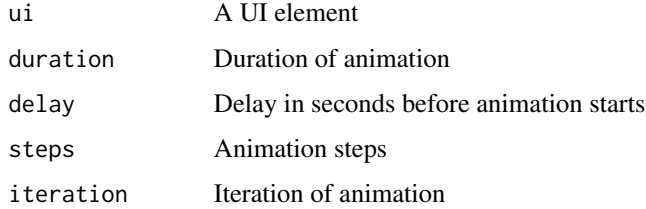

# Details

- Duration expects one of: "fast" = 800 milliseconds, "faster" = 500 milliseconds, "fastest" = 300 milliseconds, "slow" = 2 seconds, "slower" = 3 seconds, "slowest" = 4 seconds,
- Delay expects one of: 0, 1, 2, 3, 4, 5, no delay if left NULL
- Steps expects one of: 10, 20, 30, 40, 50, no steps if left NULL
- Iteration expects one of: 1, 2, 3, 4, 5, infinite, no iteration if left NULL

# Examples

```
if (interactive()) {
 library(shiny)
 library(vov)
 ui <- fluidPage(
   use_vov(),
   zoom_in_down(
      h1("Hello world!")
   )
 \lambdaserver <- function(input, output, session) {}
 shinyApp(ui, server)
}
```
zoom\_in\_left *Zoom in left*

#### Description

Animation to zoom a UI element left.

```
zoom_in_left(ui, duration = NULL, delay = NULL, steps = NULL, iteration = NULL)
```
#### <span id="page-57-0"></span>Arguments

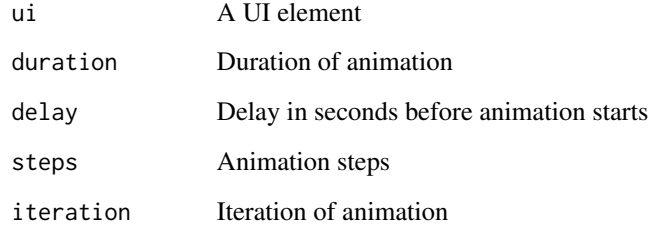

#### Details

- Duration expects one of: "fast" = 800 milliseconds, "faster" = 500 milliseconds, "fastest" = 300 milliseconds, "slow" = 2 seconds, "slower" = 3 seconds, "slowest" = 4 seconds,
- Delay expects one of: 0, 1, 2, 3, 4, 5, no delay if left NULL
- Steps expects one of: 10, 20, 30, 40, 50, no steps if left NULL
- Iteration expects one of: 1, 2, 3, 4, 5, infinite, no iteration if left NULL

#### Examples

```
if (interactive()) {
 library(shiny)
 library(vov)
 ui <- fluidPage(
   use_vov(),
   zoom_in_left(
     h1("Hello world!")
   )
 \lambdaserver <- function(input, output, session) {}
 shinyApp(ui, server)
}
```
zoom\_in\_right *Zoom in right*

## Description

Animation to zoom a UI element right.

zoom\_in\_right 59

### Usage

```
zoom_in_right(
  ui,
  duration = NULL,
  delay = NULL,
  steps = NULL,
  iteration = NULL
)
```
# Arguments

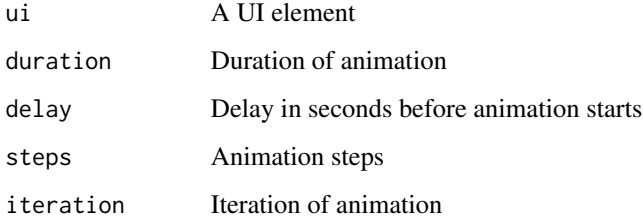

# Details

- Duration expects one of: "fast" = 800 milliseconds, "faster" = 500 milliseconds, "fastest" = 300 milliseconds, "slow" = 2 seconds, "slower" = 3 seconds, "slowest" = 4 seconds,
- Delay expects one of: 0, 1, 2, 3, 4, 5, no delay if left NULL
- Steps expects one of: 10, 20, 30, 40, 50, no steps if left NULL
- Iteration expects one of: 1, 2, 3, 4, 5, infinite, no iteration if left NULL

```
if (interactive()) {
 library(shiny)
 library(vov)
 ui <- fluidPage(
   use_vov(),
   zoom_in_right(
      h1("Hello world!")
   )
 \mathcal{L}server <- function(input, output, session) {}
 shinyApp(ui, server)
}
```
<span id="page-59-0"></span>zoom\_in\_up *Zoom in up*

#### Description

Animation to zoom a UI element up.

# Usage

```
zoom_in_up(ui, duration = NULL, delay = NULL, steps = NULL, iteration = NULL)
```
# Arguments

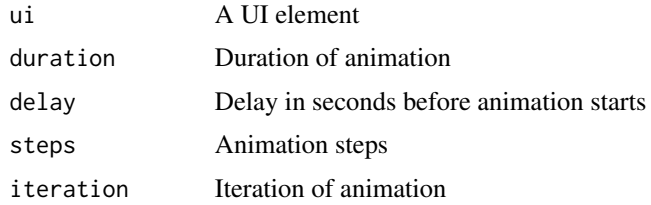

# Details

- Duration expects one of: "fast" = 800 milliseconds, "faster" = 500 milliseconds, "fastest" = 300 milliseconds, "slow" = 2 seconds, "slower" = 3 seconds, "slowest" = 4 seconds,
- Delay expects one of: 0, 1, 2, 3, 4, 5, no delay if left NULL
- Steps expects one of: 10, 20, 30, 40, 50, no steps if left NULL
- Iteration expects one of: 1, 2, 3, 4, 5, infinite, no iteration if left NULL

```
if (interactive()) {
 library(shiny)
 library(vov)
 ui <- fluidPage(
   use_vov(),
   zoom_in_up(
     h1("Hello world!")
   )
 \lambdaserver <- function(input, output, session) {}
 shinyApp(ui, server)
}
```
<span id="page-60-0"></span>

#### Description

Animation to zoom a UI element.

# Usage

```
zoom_out(ui, duration = NULL, delay = NULL, steps = NULL, iteration = NULL)
```
#### Arguments

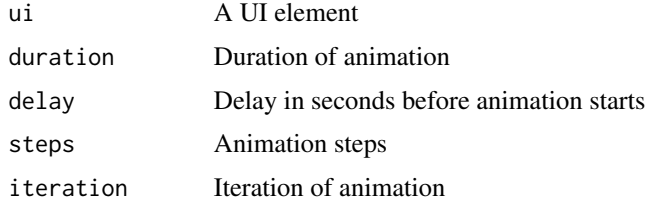

# Details

- Duration expects one of: "fast" = 800 milliseconds, "faster" = 500 milliseconds, "fastest" = 300 milliseconds, "slow" = 2 seconds, "slower" = 3 seconds, "slowest" = 4 seconds,
- Delay expects one of: 0, 1, 2, 3, 4, 5, no delay if left NULL
- Steps expects one of: 10, 20, 30, 40, 50, no steps if left NULL
- Iteration expects one of: 1, 2, 3, 4, 5, infinite, no iteration if left NULL

```
if (interactive()) {
 library(shiny)
 library(vov)
 ui <- fluidPage(
   use_vov(),
   zoom_out(
     h1("Hello world!")
    )
 \mathcal{L}server <- function(input, output, session) {}
 shinyApp(ui, server)
}
```
<span id="page-61-0"></span>zoom\_out\_down *Zoom out down*

#### Description

Animation to zoom a UI element down.

# Usage

```
zoom_out_down(
  ui,
  duration = NULL,
  delay = NULL,
  steps = NULL,
  iteration = NULL
\mathcal{E}
```
#### Arguments

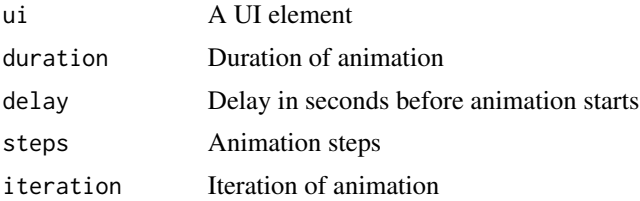

#### Details

- Duration expects one of: "fast" = 800 milliseconds, "faster" = 500 milliseconds, "fastest" = 300 milliseconds, "slow" = 2 seconds, "slower" = 3 seconds, "slowest" = 4 seconds,
- Delay expects one of: 0, 1, 2, 3, 4, 5, no delay if left NULL
- Steps expects one of: 10, 20, 30, 40, 50, no steps if left NULL
- Iteration expects one of: 1, 2, 3, 4, 5, infinite, no iteration if left NULL

```
if (interactive()) {
  library(shiny)
  library(vov)
  ui <- fluidPage(
    use_vov(),
    zoom_out_down(
      h1("Hello world!")
    )
  \mathcal{L}
```
# <span id="page-62-0"></span>zoom\_out\_left 63

```
server <- function(input, output, session) {}
 shinyApp(ui, server)
}
```
zoom\_out\_left *Zoom out left*

#### Description

Animation to zoom a UI element left.

#### Usage

```
zoom_out_left(
  ui,
  duration = NULL,
  delay = NULL,steps = NULL,
  iteration = NULL
)
```
#### Arguments

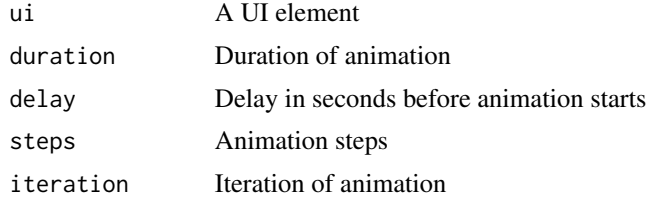

#### Details

- Duration expects one of: "fast" = 800 milliseconds, "faster" = 500 milliseconds, "fastest" = 300 milliseconds, "slow" = 2 seconds, "slower" = 3 seconds, "slowest" = 4 seconds,
- Delay expects one of: 0, 1, 2, 3, 4, 5, no delay if left NULL
- Steps expects one of: 10, 20, 30, 40, 50, no steps if left NULL
- Iteration expects one of: 1, 2, 3, 4, 5, infinite, no iteration if left NULL

```
if (interactive()) {
 library(shiny)
 library(vov)
 ui <- fluidPage(
   use_vov(),
```

```
zoom_out_left(
      h1("Hello world!")
    )
  \mathcal{L}server <- function(input, output, session) {}
  shinyApp(ui, server)
}
```
zoom\_out\_right *Zoom out right*

#### Description

Animation to zoom a UI element right.

#### Usage

```
zoom_out_right(
  ui,
  duration = NULL,
  delay = NULL,
  steps = NULL,
  iteration = NULL
)
```
# Arguments

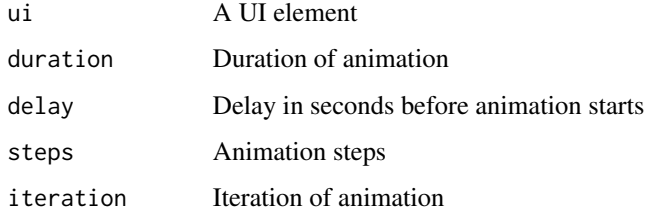

#### Details

- Duration expects one of: "fast" = 800 milliseconds, "faster" = 500 milliseconds, "fastest" = 300 milliseconds, "slow" = 2 seconds, "slower" = 3 seconds, "slowest" = 4 seconds,
- Delay expects one of: 0, 1, 2, 3, 4, 5, no delay if left NULL
- Steps expects one of: 10, 20, 30, 40, 50, no steps if left NULL
- Iteration expects one of: 1, 2, 3, 4, 5, infinite, no iteration if left NULL

<span id="page-64-0"></span>zoom\_out\_up 65

#### Examples

```
if (interactive()) {
 library(shiny)
 library(vov)
 ui <- fluidPage(
   use_vov(),
   zoom_out_right(
     h1("Hello world!")
   )
 \mathcal{L}server <- function(input, output, session) {}
 shinyApp(ui, server)
}
```
zoom\_out\_up *Zoom out up*

# Description

Animation to zoom a UI element up.

#### Usage

```
zoom_out_up(ui, duration = NULL, delay = NULL, steps = NULL, iteration = NULL)
```
#### Arguments

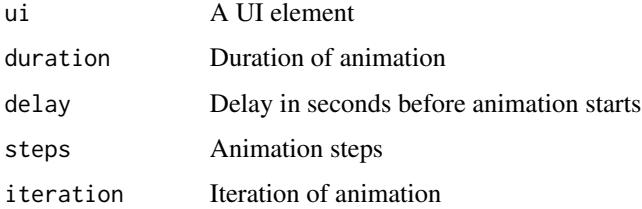

## Details

- Duration expects one of: "fast" = 800 milliseconds, "faster" = 500 milliseconds, "fastest" = 300 milliseconds, "slow" = 2 seconds, "slower" = 3 seconds, "slowest" = 4 seconds,
- Delay expects one of: 0, 1, 2, 3, 4, 5, no delay if left NULL
- Steps expects one of: 10, 20, 30, 40, 50, no steps if left NULL
- Iteration expects one of: 1, 2, 3, 4, 5, infinite, no iteration if left NULL

```
if (interactive()) {
 library(shiny)
 library(vov)
 ui <- fluidPage(
   use_vov(),
   zoom_out_up(
     h1("Hello world!")
   )
 )
 server <- function(input, output, session) {}
 shinyApp(ui, server)
}
```
# <span id="page-66-0"></span>Index

blur\_in, [3](#page-2-0) blur\_out, [4](#page-3-0) fade\_in, [5](#page-4-0) fade\_in\_bottom\_left, [6](#page-5-0) fade\_in\_bottom\_right, [7](#page-6-0) fade\_in\_down, [8](#page-7-0) fade\_in\_left, [9](#page-8-0) fade\_in\_right, [10](#page-9-0) fade\_in\_top\_left, [11](#page-10-0) fade\_in\_top\_right, [12](#page-11-0) fade\_in\_up, [13](#page-12-0) fade\_out, [14](#page-13-0) fade\_out\_bottom\_left, [15](#page-14-0) fade\_out\_bottom\_right, [16](#page-15-0) fade\_out\_down, [17](#page-16-0) fade\_out\_left, [19](#page-18-0) fade\_out\_right, [20](#page-19-0) fade\_out\_top\_left, [21](#page-20-0) fade\_out\_top\_right, [22](#page-21-0) fade\_out\_up, [23](#page-22-0) flash, [24](#page-23-0) i\_throb, [25](#page-24-0) roll\_in\_left, [26](#page-25-0) roll\_in\_right, [27](#page-26-0) roll\_out\_left, [28](#page-27-0) roll\_out\_right, [29](#page-28-0) run\_demo, [31](#page-30-0) shake\_diagonally, [31](#page-30-0) shake\_horizontal, [32](#page-31-0) shake\_i\_diagonally, [33](#page-32-0) shake\_vertical, [34](#page-33-0) slide\_in\_down, [36](#page-35-0) slide\_in\_left, [37](#page-36-0) slide\_in\_right, [38](#page-37-0) slide\_in\_up, [39](#page-38-0) slide\_out\_down, [40](#page-39-0)

slide\_out\_left, [41](#page-40-0) slide\_out\_right, [42](#page-41-0) slide\_out\_up, [43](#page-42-0) swivel\_horizontal, [44](#page-43-0) swivel\_horizontal\_double, [46](#page-45-0) swivel\_vertical, [47](#page-46-0) swivel\_vertical\_double, [48](#page-47-0) throb, [49](#page-48-0) use\_vov, [50](#page-49-0) wheel\_in\_left, [51](#page-50-0) wheel\_in\_right, [52](#page-51-0) wheel\_out\_left, [53](#page-52-0) wheel\_out\_right, [54](#page-53-0) zoom\_in, [55](#page-54-0) zoom\_in\_down, [56](#page-55-0)

zoom\_in\_left, [57](#page-56-0) zoom\_in\_right, [58](#page-57-0) zoom\_in\_up, [60](#page-59-0) zoom\_out, [61](#page-60-0) zoom\_out\_down, [62](#page-61-0) zoom\_out\_left, [63](#page-62-0) zoom\_out\_right, [64](#page-63-0) zoom\_out\_up, [65](#page-64-0)